# Package 'MEDseq'

January 6, 2021

<span id="page-0-0"></span>Type Package

Date 2020-12-29

Title Mixtures of Exponential-Distance Models with Covariates

Version 1.2.1

Description Implements a model-based clustering method for categorical life-course sequences relying on mixtures of exponential-distance models introduced by Murphy et al. (2019) <arXiv:1908.07963>. A range of flexible precision parameter settings corresponding to weighted generalisations of the Hamming distance metric are considered, along with the potential inclusion of a noise component. Gating covariates can be supplied in order to relate sequences to baseline characteristics. Sampling weights are also accommodated. The models are fitted using the EM algorithm and tools for visualising the results are also provided.

**Depends** R  $(>= 4.0.0)$ 

License GPL  $(>= 2)$ 

Encoding UTF-8

URL <https://cran.r-project.org/package=MEDseq>

BugReports <https://github.com/Keefe-Murphy/MEDseq>

LazyData true

Imports cluster, matrixStats (>= 0.53.1), nnet, seriation, stringdist, TraMineR (>= 1.6), WeightedCluster

**Suggests** klaR  $(>= 0.6-13)$ , knitr, rmarkdown, viridisLite  $(>= 0.2.0)$ 

RoxygenNote 7.1.1

VignetteBuilder knitr

NeedsCompilation no

Author Keefe Murphy [aut, cre] (<https://orcid.org/0000-0002-7709-3159>), Thomas Brendan Murphy [ctb] (<https://orcid.org/0000-0002-5668-7046>), Raffaella Piccarreta [ctb], Isobel Claire Gormley [ctb] (<https://orcid.org/0000-0001-7713-681X>)

Maintainer Keefe Murphy <keefe.murphy@mu.ie>

Repository CRAN

Date/Publication 2021-01-06 19:30:03 UTC

# <span id="page-1-0"></span>R topics documented:

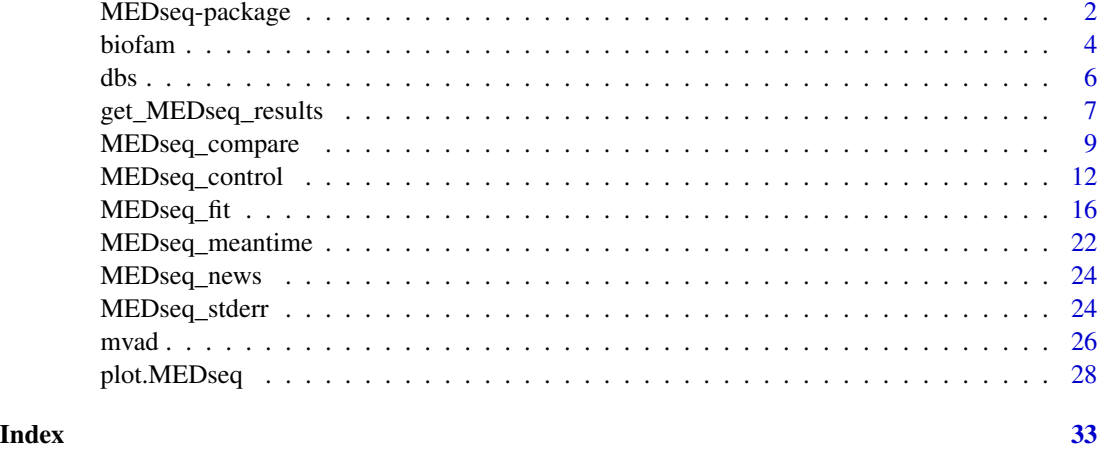

MEDseq-package *MEDseq: Mixtures of Exponential-Distance Models with Covariates*

#### Description

Fits MEDseq models: mixtures of Exponential-Distance models with gating covariates and sampling weights. Typically used for clustering categorical/longitudinal life-course sequences.

# Usage

Fits \_MEDseq\_ models introduced by Murphy et al. (2019) [<arXiv:1908.07963>](https://arxiv.org/abs/1908.07963), i.e. fits mixtures of exponential-distance models for clustering longitudinal life-course sequence data via the EM/CEM algorithm.

A family of parsimonious precision parameter constraints are accommodated. So too are sampling weights. Gating covariates can be supplied via formula interfaces.

The most important function in the MEDseq package is: [MEDseq\\_fit](#page-15-1), for fitting the models via EM/CEM.

[MEDseq\\_control](#page-11-1) allows supplying additional arguments which govern, among other things, controls on the initialisation of the allocations for the EM/CEM algorithm and the various model selection options.

[MEDseq\\_compare](#page-8-1) is provided for conducting model selection between different results from using different covariate combinations &/or initialisation strategies, etc.

[MEDseq\\_stderr](#page-23-1) is provided for computing the standard errors of the coefficients for the covariates in the gating network.

A dedicated plotting function [plot.MEDseq](#page-27-1) exists for visualising various aspects of the results, using new methods as well as some existing methods from the TraMineR package.

Finally, the package also contains two data sets: [biofam](#page-3-1) and [mvad](#page-25-1).

# MEDseq-package 3

## Details

- Type: Package
- Package: MEDseq
- Version: 1.2.1
- Date: 2020-12-29 (this version), 2019-08-24 (original release)
- Licence: GPL (>=2)

# See Also

Further details and examples are given in the associated vignette document: vignette("MEDseq",package = "MEDseq")

#### Author(s)

Keefe Murphy [aut, cre], Thomas Brendan Murphy [ctb], Raffaella Piccarreta [ctb], Isobel Claire Gormley [ctb]

Maintainer: Keefe Murphy - << keefe.murphy@mu.ie>>

#### References

Murphy, K., Murphy, T. B., Piccarreta, R., and Gormley, I. C. (2019). Clustering longitudinal lifecourse sequences using mixtures of exponential-distance models. *To appear*. [<arXiv:1908.07963>](https://arxiv.org/abs/1908.07963).

#### See Also

Useful links:

- <https://cran.r-project.org/package=MEDseq>
- Report bugs at <https://github.com/Keefe-Murphy/MEDseq>

```
# Load the MVAD data
data(mvad)
mvad$Location <- factor(apply(mvad[,5:9], 1L, function(x)
                which(x == "yes")), labels = colnames(mvad[,5:9]))
mvad \leftarrow list(covariates = mvad[c(3:4,10:14,87)],
                     sequences = mval[, 15:86],weights = mval[, 2])mvad.cov <- mvad$covariates
# Create a state sequence object with the first two (summer) time points removed
states <- c("EM", "FE", "HE", "JL", "SC", "TR")
labels <- c("Employment", "Further Education", "Higher Education",
                  "Joblessness", "School", "Training")
mvad.seq <- seqdef(mvad$sequences[-c(1,2)], states=states, labels=labels)
# Fit a range of unweighted models without covariates
```

```
# Only consider models with a noise component
# Supply some MEDseq_control() arguments
mod1 <- MEDseq_fit(mvad.seq, G=9:10, modtype=c("CCN", "CUN", "UCN", "UUN"),
                           algo="CEM", init.z="kmodes", criterion="icl")
# Fit a model with weights and gating covariates
# Have the probability of noise-component membership be constant
mod2 <- MEDseq_fit(mvad.seq, G=11, modtype="UUN", weights=mvad$weights,
                           gating=~ gcse5eq, covars=mvad.cov, noise.gate=FALSE)
# Examine this model and its gating network
summary(mod2, network=TRUE)
plot(mod2, "clusters")
```
biofam *Family life states from the Swiss Household Panel biographical survey*

#### **Description**

2000 16 year-long family life sequences built from the retrospective biographical survey carried out by the Swiss Household Panel (SHP) in 2002.

#### Usage

data(biofam)

#### Format

A data frame with 2000 rows, 16 state variables, 1 id variable and 7 covariates and 2 weights variables.

# Details

The *biofam* data set was constructed by Müller et al. (2007) from the data of the retrospective biographical survey carried out by the Swiss Household Panel (SHP) in 2002.

The data set contains (in columns 10 to 25) sequences of family life states from age 15 to 30 (sequence length is 16) and a series of covariates. The sequences are a sample of 2000 sequences of those created from the SHP biographical survey. It includes only individuals who were at least 30 years old at the time of the survey. The *biofam* data set describes family life courses of 2000 individuals born between 1909 and 1972.

The states numbered from 0 to 7 are defined from the combination of five basic states, namely Living with parents (Parent), Left home (Left), Married (Marr), Having Children (Child), Divorced:

 $0 =$  "Parent"  $1 = "Left"$  $2 = "Married"$  $3 = "Left+Marr"$  $4 = "Child"$ 

#### biofam **5**

 $5 = "Left+Child"$ 6 = "Left+Marr+Child" 7 = "Divorced"

The covariates are:

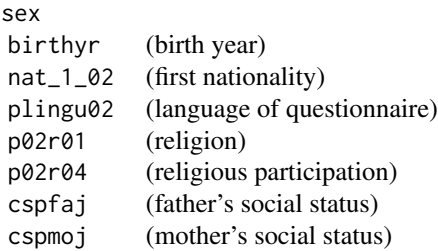

Two additional weights variables are inserted for illustrative purpose ONLY (since biofam is a subsample of the original data, these weights are not adapted to the actual data):

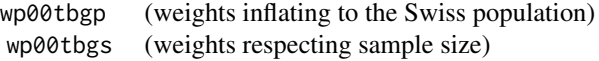

# Source

Swiss Household Panel <https://forscenter.ch/projects/swiss-household-panel/>

# References

Mueller, N. S., Studer, M. and Ritschard, G. (2007). Classification de parcours de vie a l'aide de l'optimal matching. In *XIVe Rencontre de la Societe francophone de classification (SFC 2007), Paris, 5-7 septembre 2007*, pp. 157-160.

```
data(biofam, package="MEDseq")
```
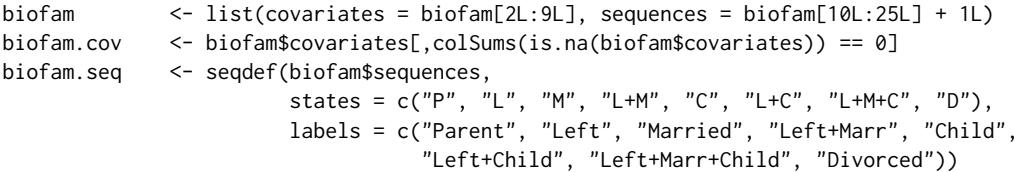

# <span id="page-5-1"></span><span id="page-5-0"></span>Description

Computes the Density-based Silhouette for a 'soft' clustering assignment matrix.

# Usage

```
dbs(z,
    ztol = 1E-100,weights = NULL,
    summ = c("mean", "median"),
    clusters = NULL,
    ...)
```
# Arguments

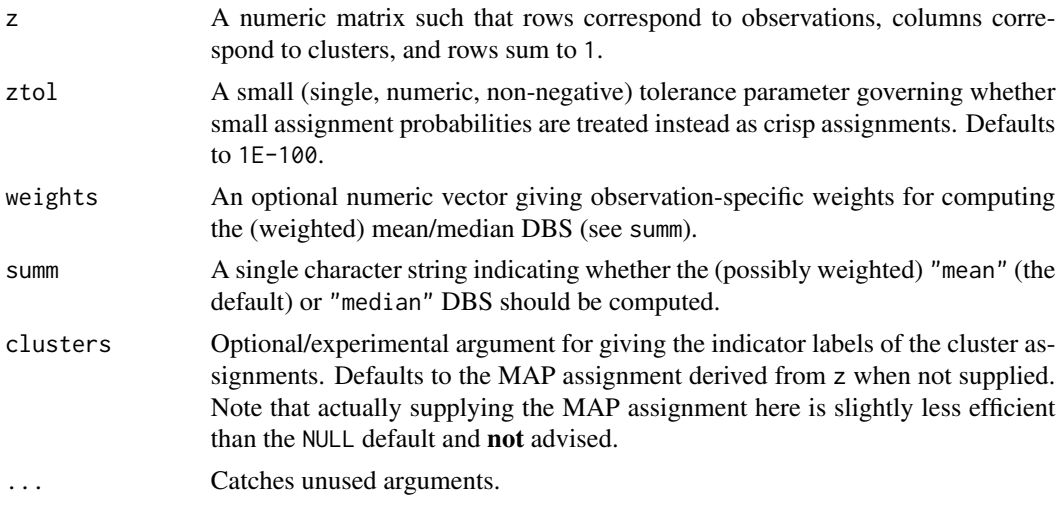

# Value

A list with the following elements:

- silvals A matrix where each row contains the cluster to which each observation belongs in the first column and the observation-specific DBS width in the second column.
- msw Depending on the value of summ, either the mean or median DBS width.

wmsw Depending on the value of summ, either the weighted mean or weighted median DBS width.

## Note

When calling [MEDseq\\_fit](#page-15-1), the summ argument can be passed via the ... construct, in which case it governs both the dbs and asw criteria.

#### <span id="page-6-0"></span>Author(s)

Keefe Murphy - << keefe.murphy@mu.ie>>

#### References

Menardi, G. (2011). Density-based Silhouette diagnostics for clustering methods. *Statistics and Computing*, 21(3): 295-308.

# See Also

[MEDseq\\_fit](#page-15-1)

# Examples

```
# Generate a toy z matrix
z <- abs(matrix(rnorm(50), ncol=2))
z <- z/rowSums(z)
# Return the median DBS width
dbs(z, summ="median")$msw
# For real sequence data
data(mvad)
mod <- MEDseq_fit(seqdef(mvad[,17:86]), G=11, modtype="UUN", weights=mvad$weight)
dbs(mod$z, weights=mvad$weight)
```
<span id="page-6-1"></span>get\_MEDseq\_results *Extract results from a MEDseq model*

#### Description

Utility function for extracting results of submodels from "MEDseq" objects when a range of models were run via [MEDseq\\_fit](#page-15-1).

#### Usage

```
get_MEDseq_results(x,
                   what = c("z", "MAP", "DBS", "ASW"),
                   rank = 1L,
                   criterion = c("bic", "icl", "aic", "dbs",
                                 "asw", "cv", "nec", "loglik"),
                   G = NULL,
                   modtype = NULL,
                   noise = TRUE,
                   ...)
```
#### <span id="page-7-0"></span>Arguments

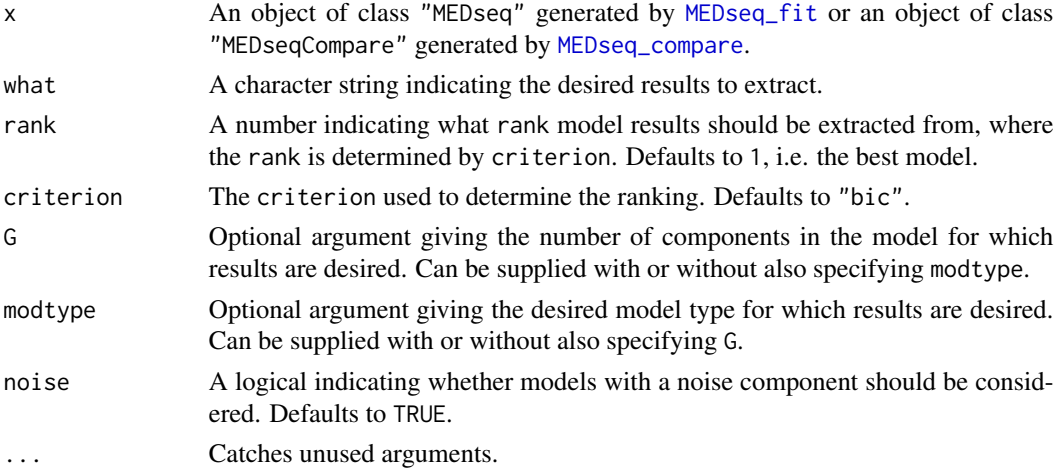

# Details

The arguments rank and criterion are invoked when one or more of the arguments G and modtype are missing. Thus, supplying G and modtype allows rank and criterion to be bypassed entirely.

#### Value

The desired results extracted from the MEDseq model.

#### Note

Arguments to this function can be supplied to [plot.MEDseq](#page-27-1) via the ... construct.

# Author(s)

Keefe Murphy - << keefe.murphy@mu.ie>>

#### See Also

[MEDseq\\_fit](#page-15-1), [plot.MEDseq](#page-27-1)

#### Examples

data(biofam)

# mod <- MEDseq\_fit(seqdef(biofam[10:25] + 1L), G=9:10)

# Extract the MAP clustering of the best 9-cluster model according to the asw criterion # get\_MEDseq\_results(mod, what="MAP", G=9, criterion="asw")

# Extract the DBS values of the best UUN model according to the dbs criterion # get\_MEDseq\_results(mod, what="DBS", modtype="UUN", criterion="dbs")

#### <span id="page-8-1"></span><span id="page-8-0"></span>Description

Takes one or more sets of "MEDseq" models fitted by [MEDseq\\_fit](#page-15-1) and ranks them according to a specified model selection criterion. It's possible to respect the internal ranking within each set of models, or to discard models within each set which were already deemed sub-optimal. This function can help with model selection via exhaustive or stepwise searches.

## Usage

```
MEDseq_compare(...,
               criterion = c("bic", "icl", "aic",
                              "dbs", "asw", "cv", "nec"),
               pick = 10L,optimal.only = FALSE)
## S3 method for class 'MEDseqCompare'
print(x,
      index = seq_length(x$pick),
      rerank = FALSE,
      digits = 3L,
      maxi = length(index),
      ...)
```
# Arguments

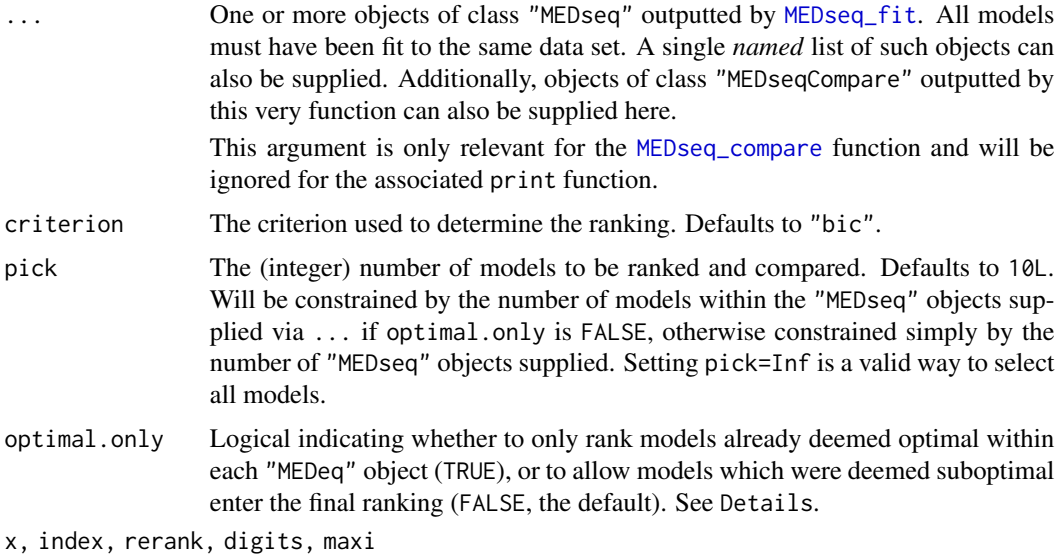

Arguments required for the associated print function:

- <span id="page-9-0"></span>x An object of class "MEDseqCompare" resulting from a call to [MEDseq\\_compare](#page-8-1).
- index A logical or numeric vector giving the indices of the rows of the table of ranked models to print. This defaults to the full set of ranked models. It can be useful when the table of ranked models is large to examine a subset via this index argument, for display purposes. See rerank.
- rerank A logical indicating whether the ranks should be recomputed when subsetting using index. Defaults to FALSE.
- digits The number of decimal places to round model selection criteria to (defaults to 3).
- maxi A number specifying the maximum number of rows/models to print. Defaults to length(index).

#### Details

The purpose of this function is to conduct model selection on "MEDseq" objects, fit to the same data set, with different combinations of gating network covariates or different initialisation settings.

Model selection will have already been performed in terms of choosing the optimal number of components and MEDseq model type within each supplied set of results, but [MEDseq\\_compare](#page-8-1) will respect the internal ranking of models when producing the final ranking if optimal.only is FALSE: otherwise only those models already deemed optimal within each "MEDseq" object will be ranked.

As such if two sets of results are supplied when optimal.only is FALSE, the 1st, 2nd and 3rd best models could all belong to the first set of results, meaning a model deemed suboptimal according to one set of covariates could be superior to one deemed optimal under another set of covariates.

#### Value

A list of class "MEDseqCompare", for which a dedicated print function exists, containing the following elements (each of length pick, and ranked according to criterion, where appropriate):

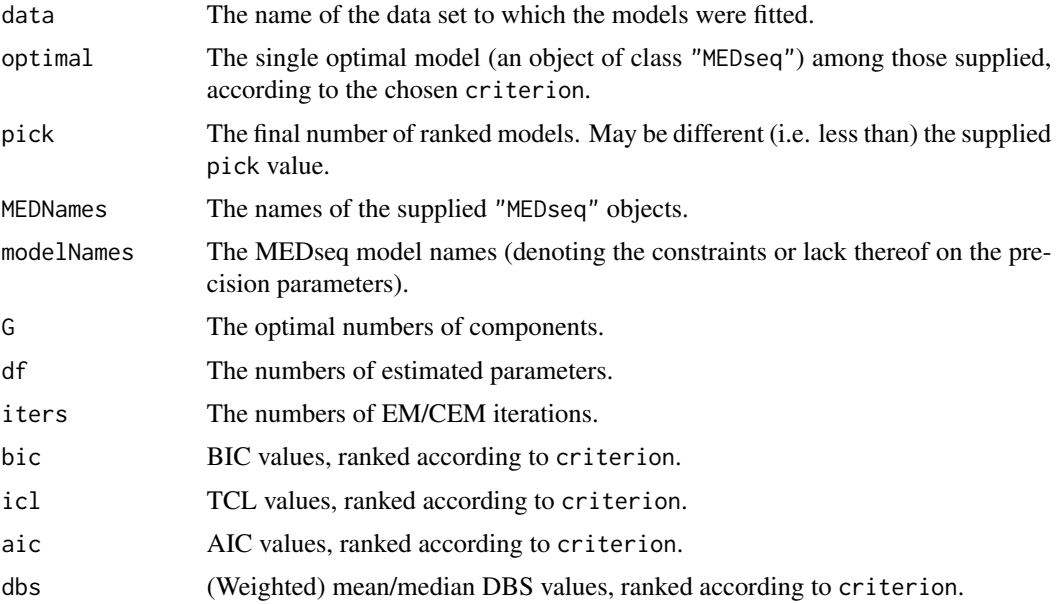

<span id="page-10-0"></span>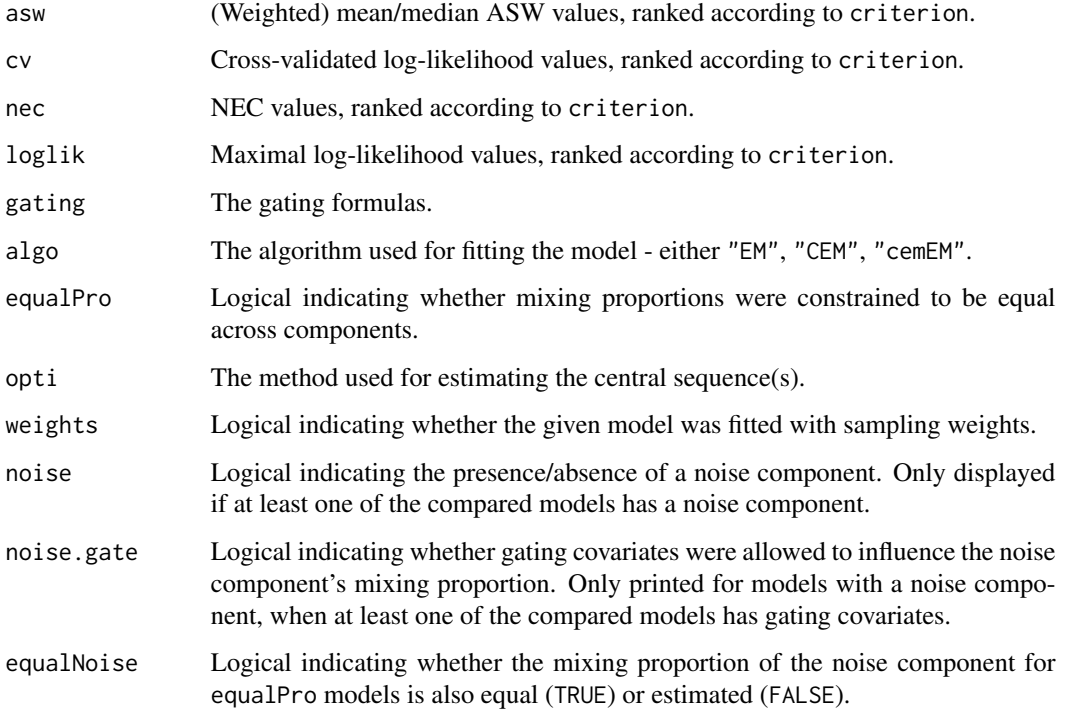

#### Note

The criterion argument here need not comply with the criterion used for model selection within each "MEDseq" object, but be aware that a mismatch in terms of criterion *may* require the optimal model to be re-fit in order to be extracted, thereby slowing down [MEDseq\\_compare](#page-8-1).

If random starts had been used via init.z="random" the optimal model may not necessarily correspond to the highest-ranking model in the presence of a criterion mismatch, due to the randomness of the initialisation.

A dedicated print function exists for objects of class "MEDseqCompare" and [plot.MEDseq](#page-27-1) can also be called on objects of class "MEDseqCompare".

#### Author(s)

Keefe Murphy - << keefe.murphy@mu.ie>>

# References

Murphy, K., Murphy, T. B., Piccarreta, R., and Gormley, I. C. (2019). Clustering longitudinal lifecourse sequences using mixtures of exponential-distance models. *To appear*. [<arXiv:1908.07963>](https://arxiv.org/abs/1908.07963).

# See Also

[MEDseq\\_fit](#page-15-1), [plot.MEDseq](#page-27-1)

## Examples

```
data(biofam)
seqs <- seqdef(biofam[10:25] + 1L,
               states = c("P", "L", "M", "L+M", "C","L+C", "L+M+C", "D"))
covs <- biofam[2:3]
# Fit a range of models
# m1 <- MEDseq_fit(seqs, G=9:10)
# m2 <- MEDseq_fit(seqs, G=9:10, gating=~sex, covars=covs, noise.gate=FALSE)
# m3 <- MEDseq_fit(seqs, G=9:10, gating=~birthyr, covars=covs, noise.gate=FALSE)
      # m4 <- MEDseq_fit(seqs, G=9:10, gating=~sex + birthyr, covars=covs, noise.gate=FALSE)
# Rank only the optimal models (according to the dbs criterion)
# Examine the best model in more detail
# (comp <- MEDseq_compare(m1, m2, m3, m4, criterion="dbs", optimal.only=TRUE))
# (best <- comp$optimal)
# (summ <- summary(best, parameters=TRUE))
# Examine all models visited, including those already deemed suboptimal
# Only print models with gating covariates & 10 components
# comp2 <- MEDseq_compare(comp, m1, m2, m3, m4, criterion="dbs", pick=Inf)
# print(comp2, index=comp2$gating != "None" & comp2$G == 10)
```
<span id="page-11-1"></span>MEDseq\_control *Set control values for use with MEDseq\_fit*

#### **Description**

Supplies a list of arguments (with defaults) for use with [MEDseq\\_fit](#page-15-1).

#### Usage

```
MEDseq_control(algo = c("EM", "CEM", "cemEM"),
            init.z = c("kmedoids", "kmodes", "kmodes2", "hc", "random", "list"),
               z.list = NULL,
               dist.mac = NULL,unique = TRUE,
               criterion = c("bic", "icl", "aic", "dbs", "asw", "cv", "nec"),
               tau@ = NULL,noise.gate = TRUE,
               random = TRUE,
               do.cv = FALSE,
               do.nec = FALSE,
               nfolds = 10L,nstarts = 1L,
               stopping = c("aitken", "relative"),
```
<span id="page-11-0"></span>

```
equalPro = FALSE,
equalNoise = FALSE,
tol = c(1E-05, 1E-08),
itmax = c(.Machine$integer.max, 100L),
opti = c("mode", "medoid", "first", "GA"),
ordering = c("none", "decreasing", "increasing"),
MaxNWts = 1000L,
verbose = TRUE,
...)
```
# Arguments

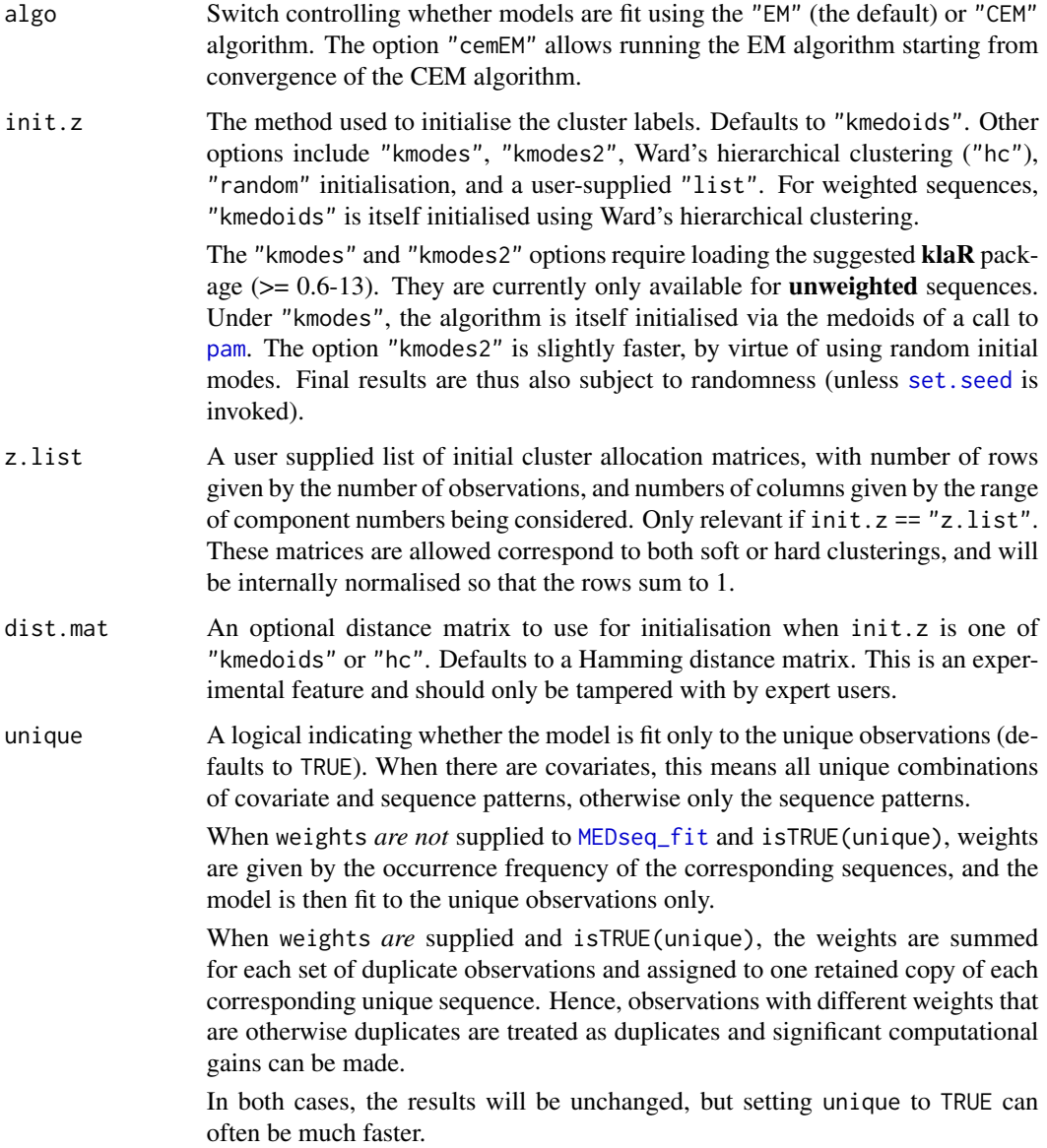

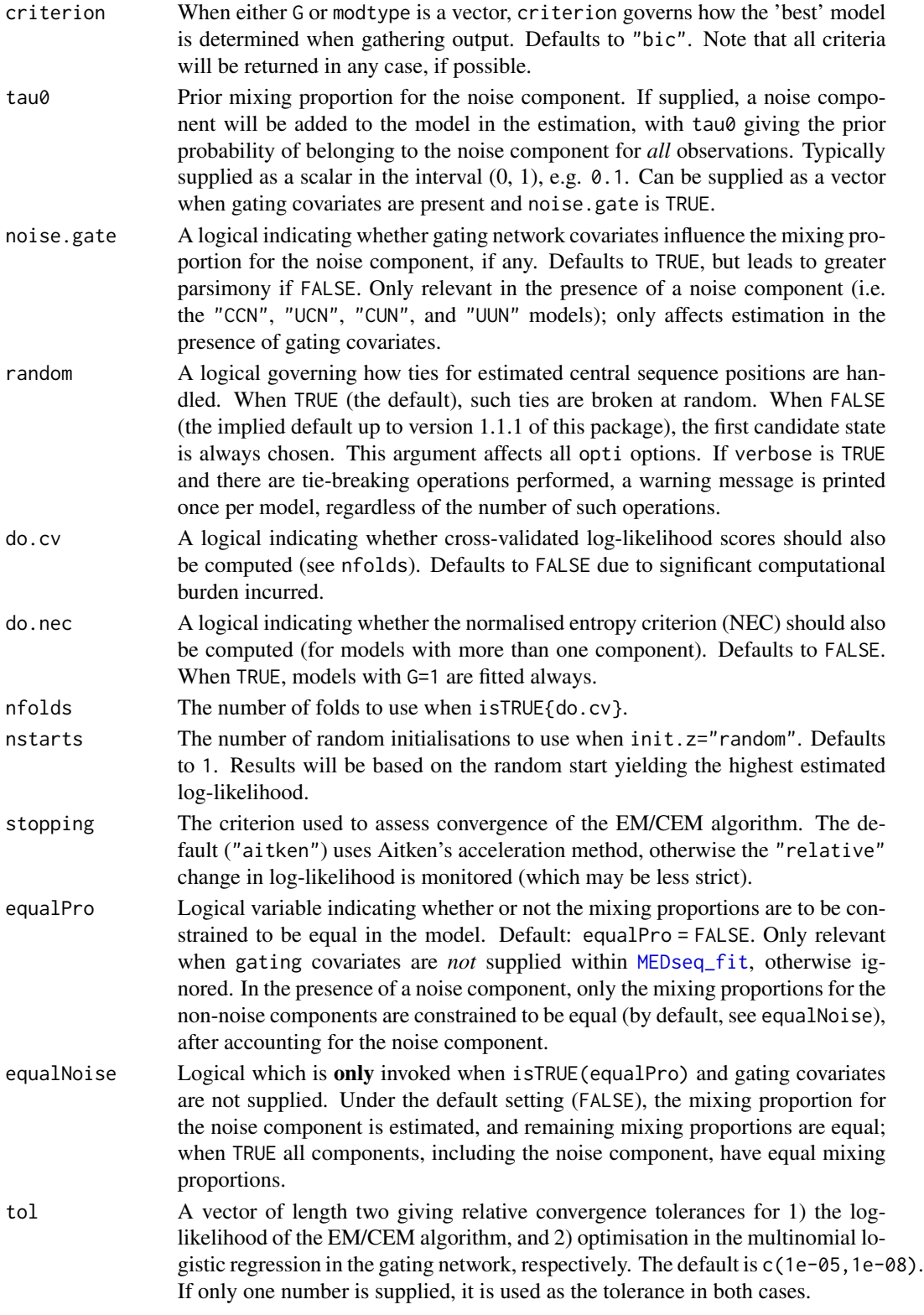

<span id="page-14-0"></span>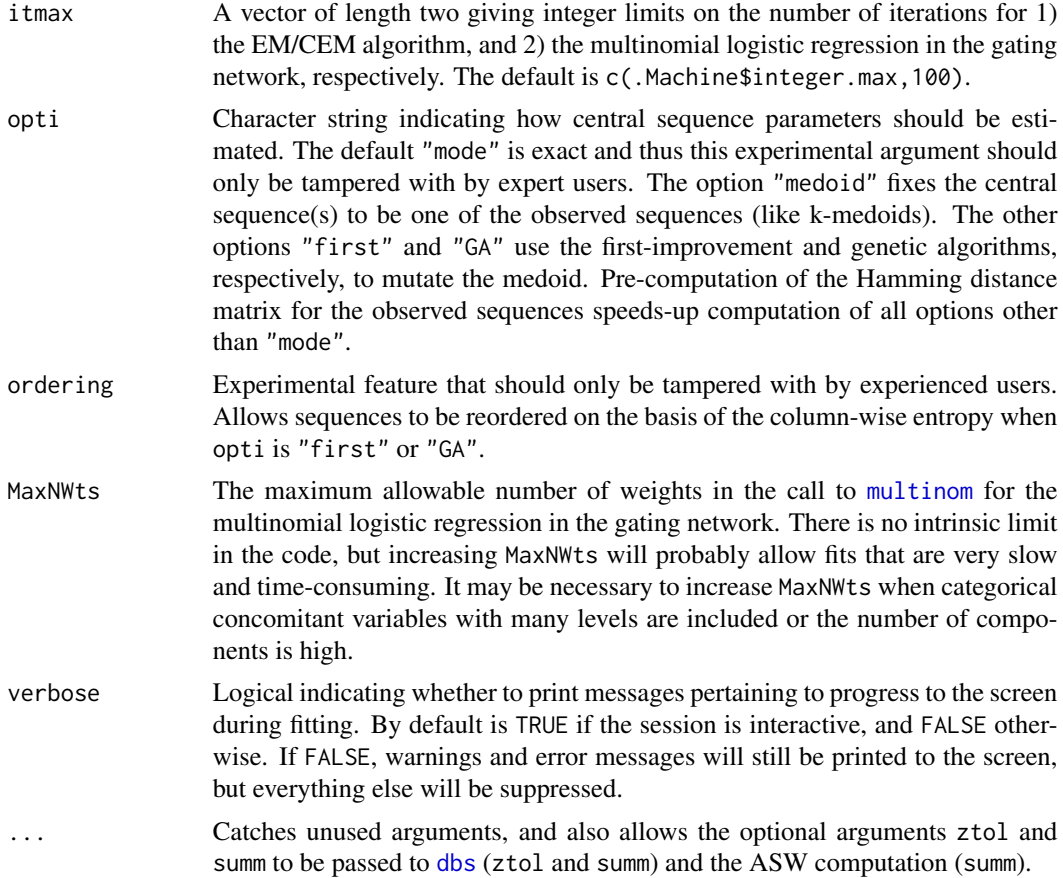

# Details

[MEDseq\\_control](#page-11-1) is provided for assigning values and defaults within [MEDseq\\_fit](#page-15-1). While the criterion argument controls the choice of the optimal number of components and MEDseq model type (in terms of the constraints or lack thereof on the precision parameters), [MEDseq\\_compare](#page-8-1) is provided for choosing between fits with different combinations of covariates or different initialisation settings.

# Value

A named list in which the names are the names of the arguments and the values are the values supplied to the arguments.

#### Author(s)

Keefe Murphy - << keefe.murphy@mu.ie>>

#### References

Murphy, K., Murphy, T. B., Piccarreta, R., and Gormley, I. C. (2019). Clustering longitudinal lifecourse sequences using mixtures of exponential-distance models. *To appear*. [<arXiv:1908.07963>](https://arxiv.org/abs/1908.07963). <span id="page-15-0"></span>Menardi, G. (2011). Density-based Silhouette diagnostics for clustering methods. *Statistics and Computing*, 21(3): 295-308.

#### See Also

[MEDseq\\_fit](#page-15-1), [dbs](#page-5-1), [wcKMedoids](#page-0-0), [pam](#page-0-0), [agnes](#page-0-0), [kmodes](#page-0-0), [hclust](#page-0-0), [seqdist](#page-0-0), [multinom](#page-0-0), [MEDseq\\_compare](#page-8-1)

#### Examples

data(mvad)

```
# The CC MEDseq model is almost equivalent to k-medoids when the
# CEM algorithm is employed, mixing proportions are constrained,
# and the central sequences are restricted to the observed sequences
ctrl <- MEDseq_control(algo="CEM", equalPro=TRUE, opti="medoid", criterion="asw")
# Note that ctrl must be explicitly named 'ctrl'
mod <- MEDseq_fit(seqdef(mvad[,17:86]), G=11, modtype="CC", weights=mvad$weight, ctrl=ctrl)
# Alternatively, specify the control arguments directly
mod <- MEDseq_fit(seqdef(mvad[,17:86]), G=11, modtype="CC", weights=mvad$weight,
                    algo="CEM", equalPro=TRUE, opti="medoid", criterion="asw")
# Note that supplying control arguments via a mix of the ... construct and the named argument
# 'control' or supplying MEDseq_control output without naming it 'control' can throw an error
```
<span id="page-15-1"></span>MEDseq\_fit *MEDseq: Mixtures of Exponential-Distance Models with Covariates*

#### Description

Fits MEDseq models: mixtures of Exponential-Distance models with gating covariates and sampling weights. Typically used for clustering categorical/longitudinal life-course sequences. Additional arguments are available via the function [MEDseq\\_control](#page-11-1).

#### Usage

```
MEDseq_fit(seqs,
           G = 1L:9L,modtype = c("CC", "UC", "CU", "UU","CCN", "UCN", "CUN", "UUN"),
           gating = NULL,
           weights = NULL,ctrl = MEDseq\_control(...),covars = NULL,
           ...)
```
## S3 method for class 'MEDseq'

# <span id="page-16-0"></span>MEDseq\_fit 17

```
summary(object,
       classification = TRUE,
        parameters = FALSE,
        network = FALSE,
        SPS = FALSE,
        ...)
## S3 method for class 'MEDseq'
print(x,
     digits = 3L,
      ...)
```
# Arguments

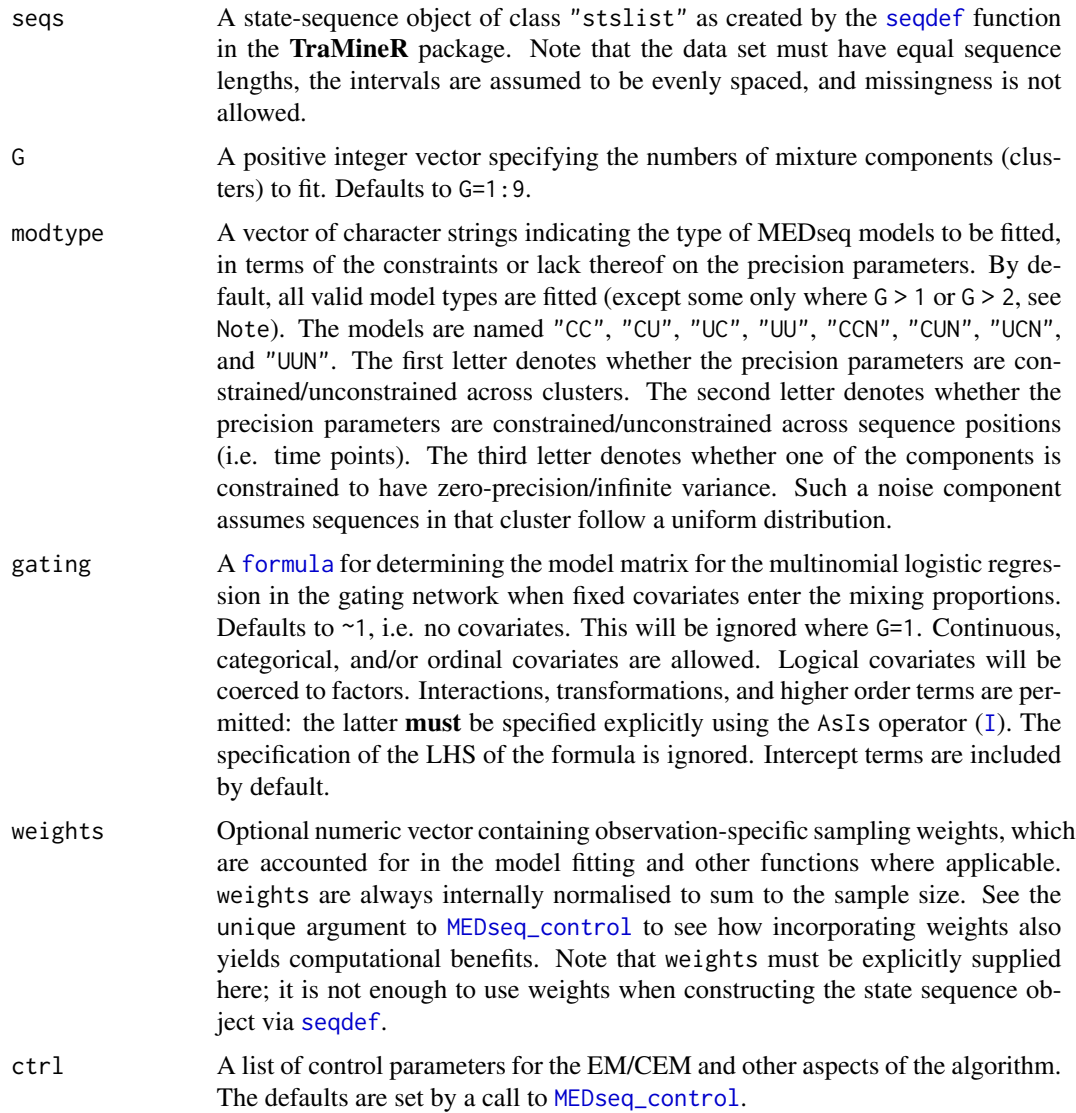

<span id="page-17-0"></span>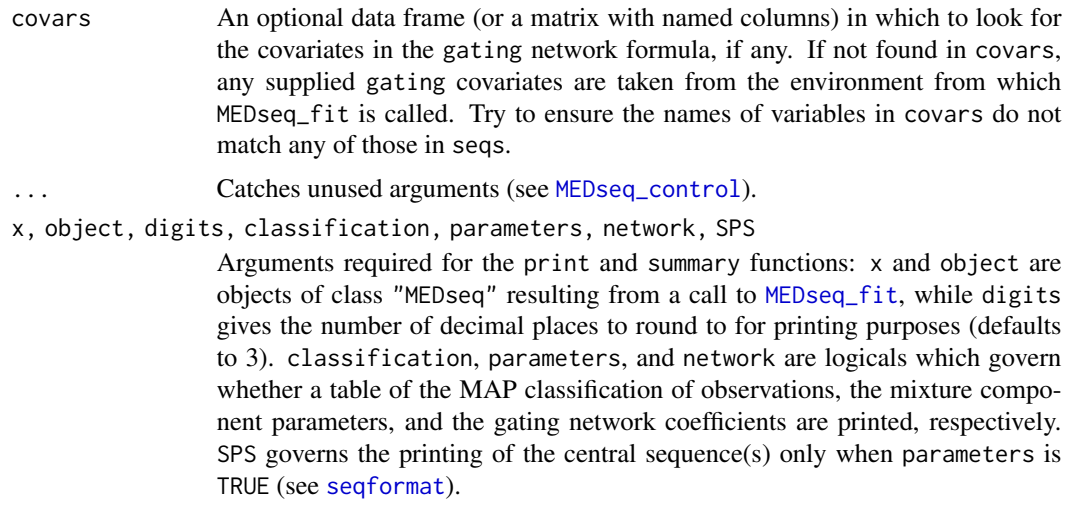

# Details

The function effectively allows 8 different MEDseq precision parameter settings for models with or without gating network covariates. By constraining the mixing proportions to be equal (see equalPro in [MEDseq\\_control](#page-11-1)) an extra special case is facilitated in the latter case.

While model selection in terms of choosing the optimal number of components and the MEDseq model type is performed within [MEDseq\\_fit](#page-15-1), using one of the criterion options within [MEDseq\\_control](#page-11-1), choosing between multiple fits with different combinations of covariates or different initialisation settings can be done by supplying objects of class "MEDseq" to [MEDseq\\_compare](#page-8-1).

#### Value

A list (of class "MEDseq") with the following named entries (of which some may be missing, depending on the criterion employed), mostly corresponding to the chosen optimal model (as determined by the criterion within [MEDseq\\_control](#page-11-1)):

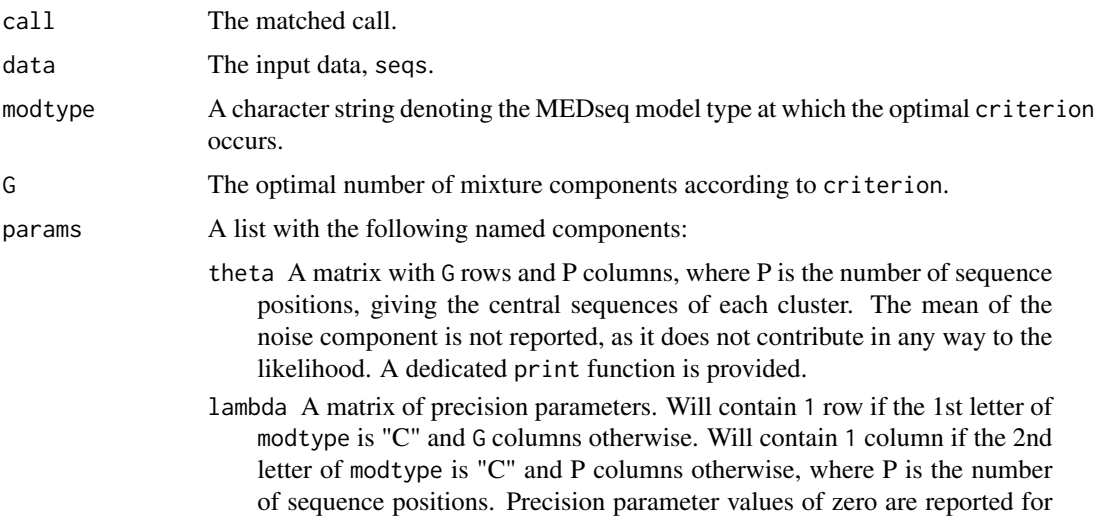

<span id="page-18-0"></span>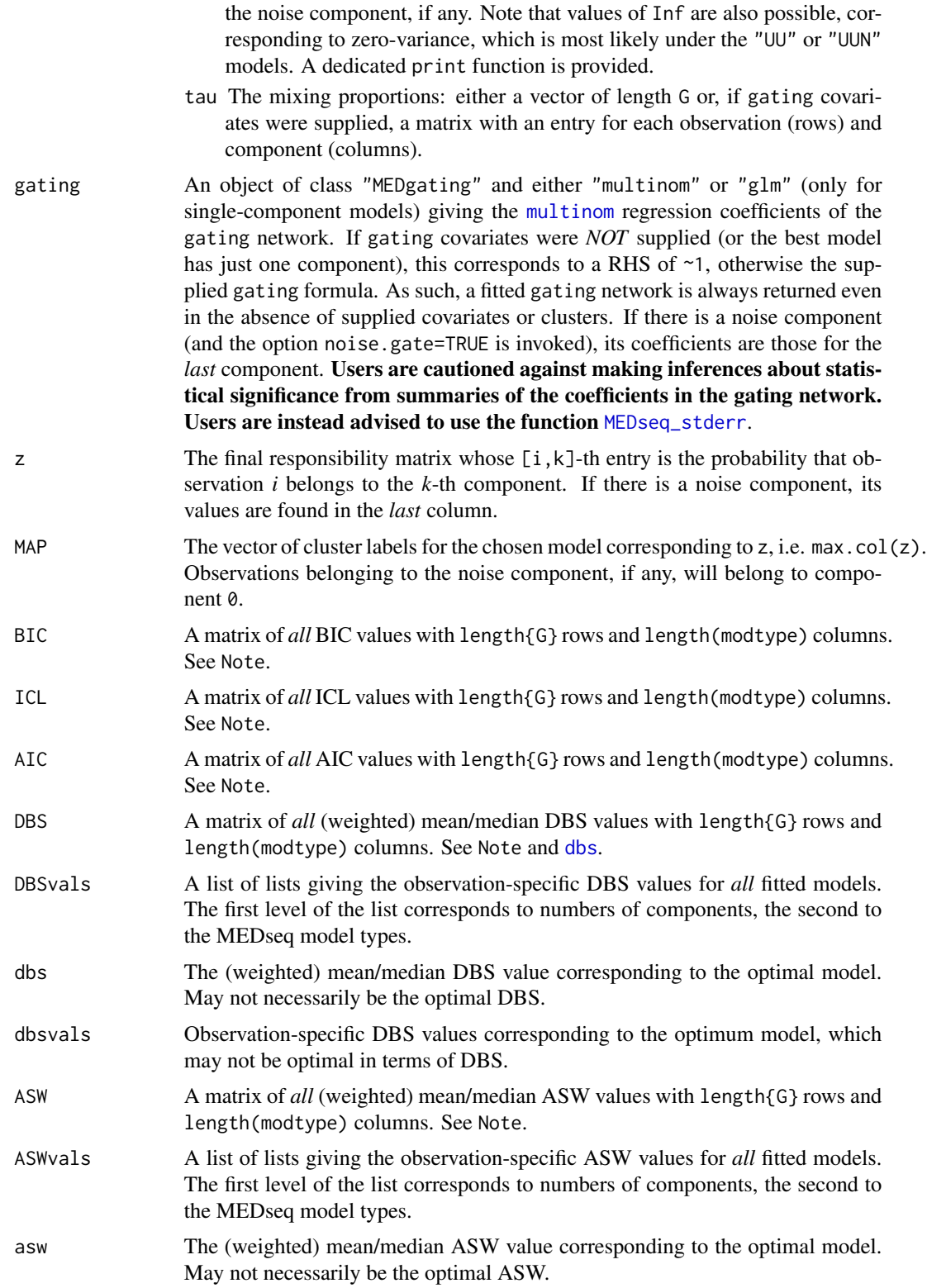

<span id="page-19-0"></span>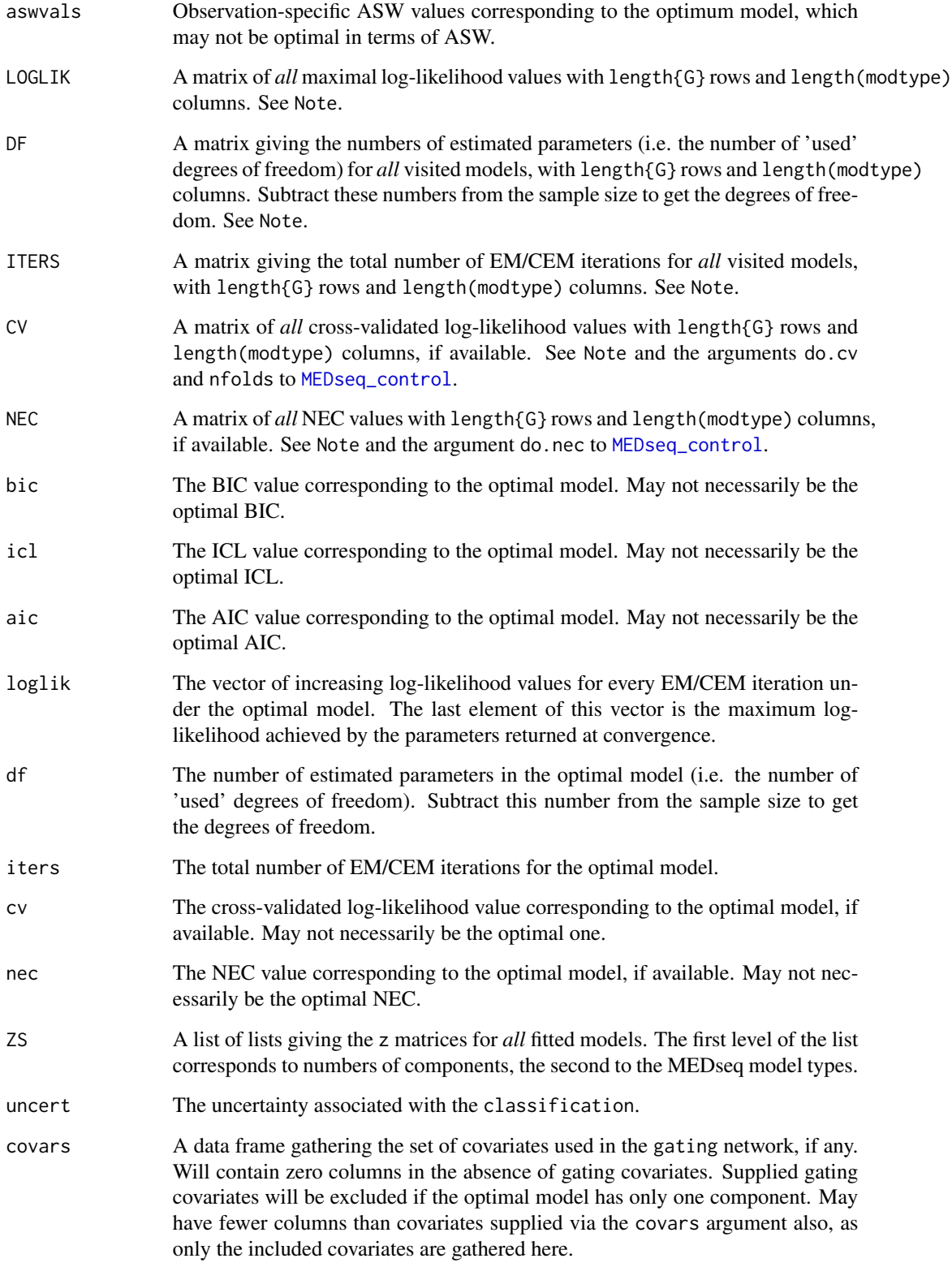

#### <span id="page-20-0"></span> $MEDseq\_fit$  21

#### **Note**

Where BIC, ICL, AIC, DBS, ASW, LOGLIK, DF, ITERS, CV, and NEC contain NA entries, this corresponds to a model which was not run; for instance a UU model is never run for single-component models as it is equivalent to CU, while a UCN model is never run for two-component models as it is equivalent to CCN. As such, one can consider the value as not really missing, but equivalent to the corresponding value. On the other hand, -Inf represents models which were terminated due to error, for which a log-likelihood could not be estimated. These objects all inherit the class "MEDCriterion" for which a dedicated printing functions exists.

#### Author(s)

Keefe Murphy - << keefe.murphy@mu.ie>>

# References

Murphy, K., Murphy, T. B., Piccarreta, R., and Gormley, I. C. (2019). Clustering longitudinal lifecourse sequences using mixtures of exponential-distance models. *To appear*.  $\langle \text{arXiv:1908.07963} \rangle$ .

#### See Also

[seqdef](#page-0-0), [MEDseq\\_control](#page-11-1), [MEDseq\\_compare](#page-8-1), [plot.MEDseq](#page-27-1), [MEDseq\\_stderr](#page-23-1), [I](#page-0-0)

```
# Load the MVAD data
data(mvad)
mvad$Location <- factor(apply(mvad[,5:9], 1L, function(x)
                which(x == "yes")), labels = colnames(mvad[,5:9]))
m\text{vad} <- list(covariates = m\text{vad}[c(3:4, 10:14, 87)],
                     sequences = mval[, 15:86],weights = mval[, 2])
mvad.cov <- mvad$covariates
# Create a state sequence object with the first two (summer) time points removed
states <- c("EM", "FE", "HE", "JL", "SC", "TR")
labels <- c("Employment", "Further Education", "Higher Education",
                  "Joblessness", "School", "Training")
mvad.seq <- seqdef(mvad$sequences[-c(1,2)], states=states, labels=labels)
# Fit a range of exponential-distance models without clustering
mod0 <- MEDseq_fit(mvad.seq, G=1)
# Fit a range of unweighted mixture models without covariates
# Only consider models with a noise component
# Supply some MEDseq_control() arguments
# mod1 <- MEDseq_fit(mvad.seq, G=9:10, modtype=c("CCN", "CUN", "UCN", "UUN"),
# algo="CEM", init.z="kmodes", criterion="icl")
# Fit a model with weights and a gating covariate
```

```
# Have the probability of noise-component membership be constant
mod2 <- MEDseq_fit(mvad.seq, G=11, modtype="UUN", weights=mvad$weights,
                           gating=~ gcse5eq, covars=mvad.cov, noise.gate=FALSE)
# Examine this model in greater detail
summary(mod2, classification=TRUE, parameters=TRUE)
summary(mod2$gating)
print(mod2$params$theta, SPS=TRUE)
plot(mod2, "clusters")
```
<span id="page-21-1"></span>MEDseq\_meantime *Compute the mean time spent in each sequence category*

# Description

Computes the mean time (per cluster) spent in each sequence category (i.e. state value) for a fitted MEDseq model.

#### Usage

```
MEDseq_meantime(x,
                MAP = FALSE,weighted = TRUE,
```
 $norm = TRUE,$ prop = FALSE)

# Arguments

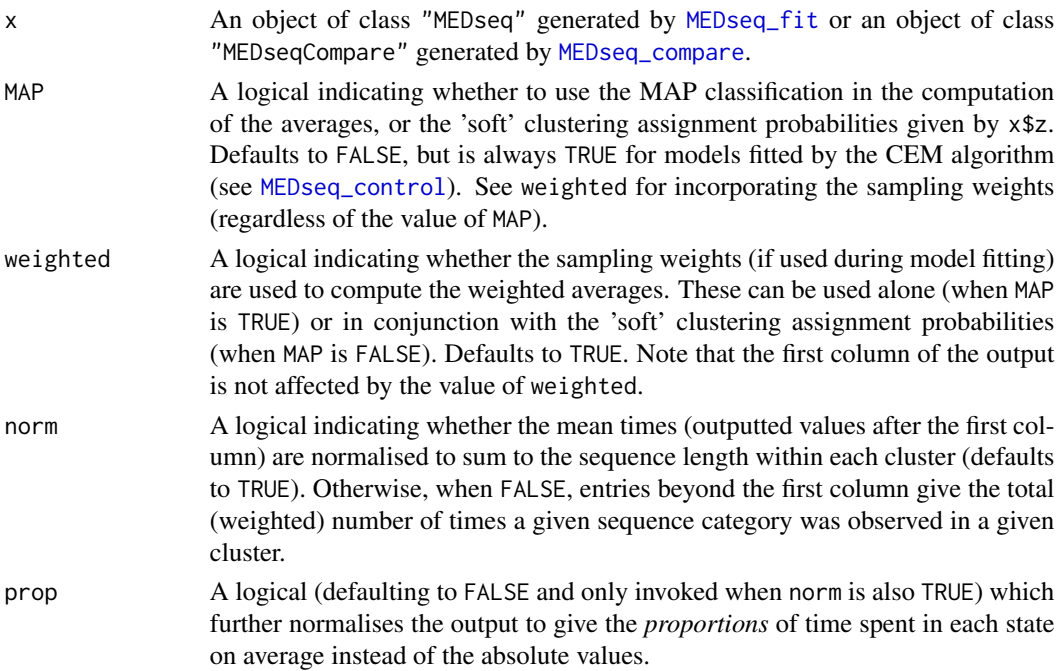

<span id="page-21-0"></span>

# <span id="page-22-0"></span>Details

Models with weights, covariates, &/or a noise component are also accounted for.

#### Value

A matrix with sequence category and cluster-specific mean times, giving clusters on the rows, corresponding cluster sizes in the first column, and sequence categories in the remaining columns.

#### Note

The function [plot.MEDseq](#page-27-1) with the option type="mt" can be used to visualise the mean times (by cluster). However, the results displayed therein (at present) always assume MAP=TRUE, weighted=TRUE, norm=TRUE, and prop=FALSE.

#### Author(s)

Keefe Murphy - << keefe.murphy@mu.ie>>

# References

Murphy, K., Murphy, T. B., Piccarreta, R., and Gormley, I. C. (2019). Clustering longitudinal lifecourse sequences using mixtures of exponential-distance models. *To appear*. [<arXiv:1908.07963>](https://arxiv.org/abs/1908.07963).

### See Also

[MEDseq\\_fit](#page-15-1), [MEDseq\\_control](#page-11-1), [plot.MEDseq](#page-27-1)

```
data(biofam)
```

```
seqs <- seqdef(biofam[10:25] + 1L,
               states = c("P", "L", "M", "L+M", "C",
                         "L+C", "L+M+C", "D"))
mod <- MEDseq_fit(seqs, G=10, modtype="UUN")
round(MEDseq_meantime(mod), 2)
round(MEDseq_meantime(mod, prop=TRUE), 2)
MEDseq_meantime(mod, MAP=TRUE, norm=FALSE)
```
<span id="page-23-0"></span>

# Description

Show the NEWS file of the MEDseq package.

## Usage

MEDseq\_news()

# Value

The MEDseq NEWS file, provided the session is interactive.

# Examples

MEDseq\_news()

<span id="page-23-1"></span>MEDseq\_stderr *MEDseq gating network standard errors*

# Description

Computes standard errors of the gating network coefficients in a fitted MEDseq model using either the Weighted Likelihood Bootstrap or Jackknife methods.

# Usage

```
MEDseq_stderr(mod,
              method = c("WLBS", "Jackknife"),
              N = 1000L,symmetric = TRUE)
```
# Arguments

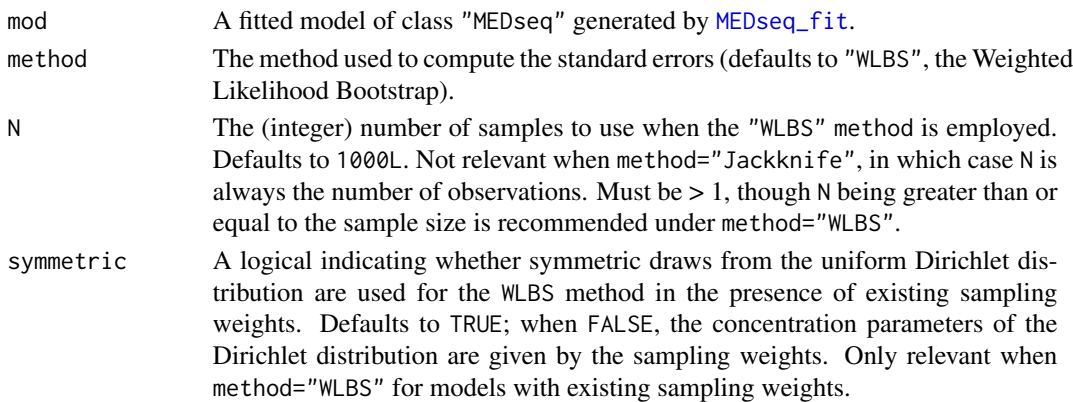

#### <span id="page-24-0"></span>MEDseq\_stderr 25

#### Details

A progress bar is displayed as the function iterates over the N samples. The function may take a long time to run for large N. The function terminates immediately if mod\$G == 1.

#### Value

A list with the following two elements:

Coefficients The original matrix of estimated coefficients (coef(mod\$gating)).

Std. Errors The matrix of corresponding standard error estimates.

#### **Note**

The symmetric argument is an experimental feature. More generally, caution is advised in interpreting the standard error estimates under *either* the "WLBS" or the "Jackknife" method when there are existing sampling weights which arise from complex/stratified sampling designs.

#### Author(s)

Keefe Murphy - << keefe.murphy@mu.ie>>

## References

Murphy, K., Murphy, T. B., Piccarreta, R., and Gormley, I. C. (2019). Clustering longitudinal lifecourse sequences using mixtures of exponential-distance models. *To appear*.  $\langle \text{arXiv:1908.07963} \rangle$ .

O'Hagan, A., Murphy, T. B., Scrucca, L., and Gormley, I. C. (2019). Investigation of parameter uncertainty in clustering using a Gaussian mixture model via jackknife, bootstrap and weighted likelihood bootstrap. *Computational Statistics*, 34(4): 1779-1813.

### See Also

[MEDseq\\_fit](#page-15-1)

```
# Load the MVAD data
data(mvad)
mvad$Location <- factor(apply(mvad[,5:9], 1L, function(x)
                which(x == "yes")), labels = colnames(mvad[,5:9]))
mvad \leftarrow list(covariates = mvad[c(3:4,10:14,87)],
                     sequences = mval[, 15:86],weights = mval[, 2])mvad.cov <- mvad$covariates
# Create a state sequence object with the first two (summer) time points removed
states <- c("EM", "FE", "HE", "JL", "SC", "TR")
labels <- c("Employment", "Further Education", "Higher Education",
                  "Joblessness", "School", "Training")
mvad.seq <- seqdef(mvad$sequences[-c(1,2)], states=states, labels=labels)
```

```
# Fit a model with weights and a gating covariate
# Have the probability of noise-component membership be constant
# mod <- MEDseq_fit(mvad.seq, G=11, modtype="UUN", weights=mvad$weights,
# gating=~ gcse5eq, covars=mvad.cov, noise.gate=FALSE)
# Estimate standard errors using 100 WLBS samples
# (std <- MEDseq_stderr(mod, N=100))
```
mvad *MVAD: Transition from school to work*

#### Description

The data comes from a study by McVicar and Anyadike-Danes on transition from school to work. The data consist of static background characteristics and a time series sequence of 72 monthly labour market activities for each of a cohort of 712 individuals in the Status Zero Survey. The individuals were followed up from July 1993 to June 1999. The monthly states are recorded in columns 15 (Jul.93) to 86 (Jun.99).

#### Usage

data(mvad)

# Format

A data frame containing 712 rows, 72 state variables, 1 id variable and 13 covariates.

#### Details

States are:

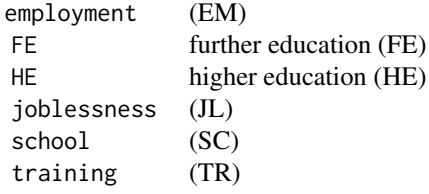

The data set contains also ids (id) and sample weights (weights) as well as the following binary covariates:

male catholic

Belfast, N.Eastern, Southern, S.Eastern, Western (location of school, one of five Education and Library Board areas in Northern Ireland)

#### mvad 27

Grammar (type of secondary education, 1=grammar school) funemp (father's employment status at time of survey, 1=father unemployed) gcse5eq (qualifications gained by the end of compulsory education, 1=5+ GCSEs at grades A-C, or equivalent) fmpr (SOC code of father's current or most recent job at time of survey, 1=SOC1 (professional, managerial or related)) livboth (living arrangements at time of first sweep of survey (June 1995), 1=living with both parents)

#### Note

The first two months of the observation period coincide with summer holidays from school. Hence, documented examples throughout this package extract only the states in columns 17 to 86; i.e. sequences of length 70 from Sep.93 to Jun.99.

# Source

McVicar and Anyadike-Danes (2002)

#### References

McVicar, D. (2000). Status 0 four years on: young people and social exclusion in Northern Ireland. *Labour Market Bulletin*, 14, 114-119.

McVicar, D. and Anyadike-Danes, M. (2002). Predicting successful and unsuccessful transitions from school to work by using sequence methods. *Journal of the Royal Statistical Society: Series A (Statistics in Society)*, 165(2): 317-334.

```
data(mvad, package="MEDseq")
mvad$Location <- factor(apply(mvad[,5:9], 1L, function(x)
                which(x == "yes")), labels = colnames(mvad[,5:9]))
mvad \leftarrow list(covariates = mvad[c(3:4,10:14,87)],
                     sequences = mval[, 15:86],weights = mvad[, 2])mvad.cov <- mvad$covariates
# Create a state sequence object with the first two (summer) time points removed
states <- c("EM", "FE", "HE", "JL", "SC", "TR")
labels <- c("Employment", "Further Education", "Higher Education",
                  "Joblessness", "School", "Training")
mvad.seq <- seqdef(mvad$sequences[-c(1,2)], states=states, labels=labels)
```
<span id="page-27-1"></span><span id="page-27-0"></span>

# Description

Produces a range of plots of the results of fitted MEDseq models.

# Usage

```
## S3 method for class 'MEDseq'
plot(x,
     type = c("clusters", "mean", "precision", "gating",
              "bic", "icl", "aic", "dbs", "asw", "cv",
              "nec", "LOGLIK", "dbsvals", "aswvals",
              "uncert.bar", "uncert.profile", "loglik",
              "d", "f", "Ht", "i", "I", "ms", "mt"),
     seriated = c("observations", "both", "clusters", "none"),
     smeth = "TSP",quant.scale = FALSE,
     ...)
```
# Arguments

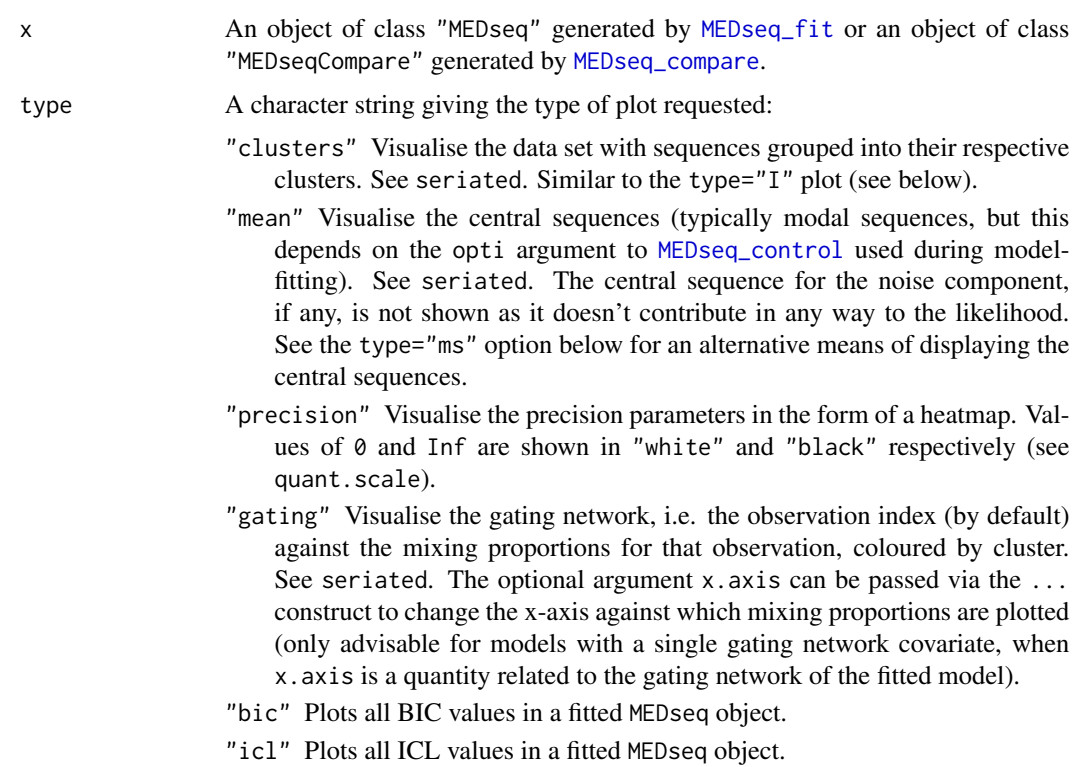

- <span id="page-28-0"></span>"aic" Plots all AIC values in a fitted MEDseq object.
- "dbs" Plots all (weighted) mean/median DBS values in a fitted MEDseq object.
- "asw" Plots all (weighted) mean/median ASW values in a fitted MEDseq object.
- "cv" Plots all cross-validated log-likelihood values in a fitted MEDseq object.
- "nec" Plots all NEC values in a fitted MEDseq object.
- "LOGLIK" Plots all maximal log-likelihood values in a fitted MEDseq object.
- "dbsvals" Silhouette plot using observations-specific DBS values for the optimal model (coloured by cluster).
- "aswvals" Silhouette plot using observations-specific ASW values for the optimal model (coloured by cluster).
- "uncert.bar" Plot the observation-specific clustering uncertainties in the form of a bar plot.
- "uncert.profile" Plot the observation-specific clustering uncertainties in the form of a profile plot.
- "loglik" Plot the log-likelihood at every iteration of the EM/CEM algorithm used to fit the model.

Also available are the following options which act as wrappers to types of plots produced by the [seqplot](#page-0-0) function in the TraMineR package. All are affected by the value of seriated and all account for the sampling weights, if any. Note that all but type="ms" below work with the hard MAP partition and discard the soft cluster membership probabilities.

- "d" State distribution plots (by cluster).
- "f" Sequence frequency plots (by cluster).
- "Ht" Transversal entropy plots (by cluster).
- "i" Selected sequence index plots (by cluster).
- "I" Whole set index plots (by cluster). This plot effectively contains the same information as type="clusters", and is similarly affected by the seriated argument, albeit shown on a by-cluster basis rather than stacked in one plot.
- "ms" Modal state sequence plots (by cluster). This is an alternative way of displaying the central sequences beyond the type="mean" option above. Notably, this option respects arguments passed to [get\\_MEDseq\\_results](#page-6-1) via the ... construct (see below), while type="mean" does not, although still nothing is shown for the noise component. Displayed plots will always show *weighted* results, regardless of the inclusion of sampling weights, unless the model has no such weights and either a) has only one non-noise component or b) was fitted using the algo="CEM" option to [MEDseq\\_control](#page-11-1) (i.e. unless the model uses hard assignments). Note: unlike type="mean", this option always plots *modal* sequences, even if another opti setting was invoked during model-fitting via [MEDseq\\_control](#page-11-1), in which case there will be a mismatch between the visualisation and x\$params\$theta.
- "mt" Mean times plots (by cluster). At present, this is equivalent to plotting the results of [MEDseq\\_meantime\(](#page-21-1)x,MAP=TRUE,weighted=TRUE,norm=TRUE,prop=FALSE). Other options (particularly MAP=FALSE) may be added in future versions of this package.
- seriated Switch indicating whether seriation should be used to improve the visualisation by re-ordering the "observations" within clusters (the default), the "clusters",

<span id="page-29-0"></span>![](_page_29_Picture_407.jpeg)

# Details

The type options related to model selection criteria plot values for *all* fitted models in the "MEDseq" object x. The remaining type options plot results for the optimal model, by default. However, arguments to get\_MEDseq\_results can be passed via the ... construct to plot corresponding results for suboptimal models in x when type is one of "clusters", "d", "f", "Ht", "i", "I", "ms", or  $"$ mt".

## Value

The visualisation according to type of the results of a fitted MEDseq model.

#### Note

Every type of plot respects the sampling weights, if any. Those related to [seqdef](#page-0-0) plots from TraMineR may be too wide to display in the preview panel. The same is also true when type is "dbsvals" or "aswvals".

# Author(s)

Keefe Murphy - << keefe.murphy@mu.ie>>

#### <span id="page-30-0"></span>plot.MEDseq 31

#### References

Murphy, K., Murphy, T. B., Piccarreta, R., and Gormley, I. C. (2019). Clustering longitudinal lifecourse sequences using mixtures of exponential-distance models. *To appear*. [<arXiv:1908.07963>](https://arxiv.org/abs/1908.07963).

Gabadinho, A., Ritschard, G., Mueller, N. S., and Studer, M. (2011). Analyzing and visualizing state sequences in R with TraMineR. *Journal of Statistical Software*, 40(4): 1-37.

## See Also

[MEDseq\\_fit](#page-15-1), [seqplot](#page-0-0), [dbs](#page-5-1), [get\\_MEDseq\\_results](#page-6-1), [seriate](#page-0-0), [list\\_seriation\\_methods](#page-0-0), [MEDseq\\_meantime](#page-21-1)

```
# Load the MVAD data
data(mvad)
mvad$Location <- factor(apply(mvad[,5:9], 1L, function(x)
                which(x == "yes")), labels = colnames(mvad[,5:9]))
mvad \langle - list(covariates = mvad[c(3:4,10:14,87)],
                     sequences = mval[, 15:86],weights = mval[, 2])mvad.cov <- mvad$covariates
# Create a state sequence object with the first two (summer) time points removed
states <- c("EM", "FE", "HE", "JL", "SC", "TR")
labels <- c("Employment", "Further Education", "Higher Education",
                  "Joblessness", "School", "Training")
mvad.seq <- seqdef(mvad$sequences[-c(1,2)], states=states, labels=labels)
# Fit a range of exponential-distance models without clustering
mod0 <- MEDseq_fit(mvad.seq, G=1)
# Show the central sequence and precision parameters of the optimal model
plot(mod0, type="mean")
plot(mod0, type="precision")
# Fit a range of unweighted mixture models without covariates
# Only consider models with a noise component
# mod1 <- MEDseq_fit(mvad.seq, G=9:11, modtype=c("CCN", "CUN", "UCN", "UUN"))
# Plot the DBS values for all fitted models
# plot(mod1, "dbs")
# Plot the clusters of the optimal model (according to the dbs criterion)
# plot(mod1, "clusters", criterion="dbs")
# Plot the observation-specific ASW values of the best UUN model (according to the asw criterion)
# plot(mod1, "aswvals", modtype="UUN", criterion="asw")
# Fit a model with weights and gating covariates
# mod2 <- MEDseq_fit(mvad.seq, G=10, modtype="UCN", weights=mvad$weights,
# gating=~ fmpr + gcse5eq + livboth, covars=mvad.cov)
```

```
# Plot the central sequences & precision parameters of this model
# plot(mod2, "mean")
# plot(mod2, "precision")
# Plot the clustering uncertainties in the form of a barplot
# plot(mod2, "uncert.bar")
# Plot the observation-specific DBS values and the transversal entropies by cluster
# plot(mod2, "dbsvals")
# plot(mod2, "Ht")
# Plot the state-distributions by cluster
# Note that this plot may not display properly in the preview panel
```

```
# plot(mod2, "d")
```
# <span id="page-32-0"></span>Index

∗ clustering MEDseq\_compare, [9](#page-8-0) MEDseq\_fit, [16](#page-15-0) MEDseq\_stderr, [24](#page-23-0) ∗ control MEDseq\_control, [12](#page-11-0) ∗ datasets biofam, [4](#page-3-0) mvad, [26](#page-25-0) ∗ main MEDseq\_compare, [9](#page-8-0) MEDseq\_fit, [16](#page-15-0) MEDseq\_stderr, [24](#page-23-0) plot.MEDseq, [28](#page-27-0) ∗ package MEDseq-package, [2](#page-1-0) ∗ plotting plot.MEDseq, [28](#page-27-0) ∗ utility dbs, [6](#page-5-0) get\_MEDseq\_results, [7](#page-6-0) MEDseq\_meantime, [22](#page-21-0) MEDseq\_news, [24](#page-23-0) agnes, *[16](#page-15-0)* biofam, *[2](#page-1-0)*, [4](#page-3-0) dbs, [6,](#page-5-0) *[15,](#page-14-0) [16](#page-15-0)*, *[19](#page-18-0)*, *[31](#page-30-0)* formula, *[17](#page-16-0)* get\_MEDseq\_results, [7,](#page-6-0) *[29–](#page-28-0)[31](#page-30-0)* hclust, *[16](#page-15-0)* I, *[17](#page-16-0)*, *[21](#page-20-0)* kmodes, *[16](#page-15-0)*

list\_seriation\_methods, *[31](#page-30-0)*

MEDseq *(*MEDseq-package*)*, [2](#page-1-0) MEDseq-package, [2](#page-1-0) MEDseq\_compare, *[2](#page-1-0)*, *[8,](#page-7-0) [9](#page-8-0)*, [9,](#page-8-0) *[10,](#page-9-0) [11](#page-10-0)*, *[15,](#page-14-0) [16](#page-15-0)*, *[18](#page-17-0)*, *[21,](#page-20-0) [22](#page-21-0)*, *[28](#page-27-0)* MEDseq\_control, *[2](#page-1-0)*, [12,](#page-11-0) *[15](#page-14-0)[–18](#page-17-0)*, *[20](#page-19-0)[–23](#page-22-0)*, *[28,](#page-27-0) [29](#page-28-0)* MEDseq\_fit, *[2](#page-1-0)*, *[6](#page-5-0)[–9](#page-8-0)*, *[11](#page-10-0)[–16](#page-15-0)*, [16,](#page-15-0) *[18](#page-17-0)*, *[22](#page-21-0)[–25](#page-24-0)*, *[28](#page-27-0)*, *[31](#page-30-0)* MEDseq\_meantime, [22,](#page-21-0) *[29](#page-28-0)*, *[31](#page-30-0)* MEDseq\_news, [24](#page-23-0) MEDseq\_stderr, *[2](#page-1-0)*, *[19](#page-18-0)*, *[21](#page-20-0)*, [24](#page-23-0) multinom, *[15,](#page-14-0) [16](#page-15-0)*, *[19](#page-18-0)* mvad, *[2](#page-1-0)*, [26](#page-25-0) pam, *[13](#page-12-0)*, *[16](#page-15-0)* plot.MEDseq, *[2](#page-1-0)*, *[8](#page-7-0)*, *[11](#page-10-0)*, *[21](#page-20-0)*, *[23](#page-22-0)*, [28](#page-27-0)

print.MEDseq *(*MEDseq\_fit*)*, [16](#page-15-0) print.MEDseqCompare *(*MEDseq\_compare*)*, [9](#page-8-0)

seqdef, *[17](#page-16-0)*, *[21](#page-20-0)*, *[30](#page-29-0)* seqdist, *[16](#page-15-0)* seqformat, *[18](#page-17-0)* seqplot, *[29](#page-28-0)[–31](#page-30-0)* seriate, *[30,](#page-29-0) [31](#page-30-0)* set.seed, *[13](#page-12-0)* summary.MEDseq *(*MEDseq\_fit*)*, [16](#page-15-0)

wcKMedoids, *[16](#page-15-0)*